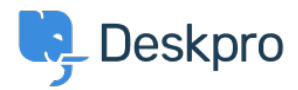

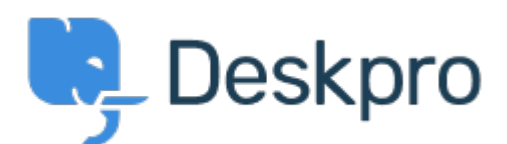

[Help Center](https://support.deskpro.com/is) > [Community](https://support.deskpro.com/is/community) > [Bug Report](https://support.deskpro.com/is/community/browse/type-3/view-list/viewmode-compact) > [Command Line Upgrader Bug?](https://support.deskpro.com/is/community/view/command-line-upgrader-bug)

Command Line Upgrader Bug? Finished

- Christopher Callaham
- **Forum name:** #Bug Report

when using the command line upgrader if there isn't a new version the Latest Build reports as Array instead of the acutal build number Comment (1) **Chris Padfield**

11 ár síðan Thanks, this is fixed for the new build.